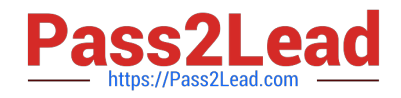

# **VCS-255Q&As**

Administration of Veritas Storage Foundation 6.1 for UNIX

# **Pass Veritas VCS-255 Exam with 100% Guarantee**

Free Download Real Questions & Answers **PDF** and **VCE** file from:

**https://www.pass2lead.com/vcs-255.html**

100% Passing Guarantee 100% Money Back Assurance

Following Questions and Answers are all new published by Veritas Official Exam Center

**C** Instant Download After Purchase

- **83 100% Money Back Guarantee**
- 365 Days Free Update
- 800,000+ Satisfied Customers

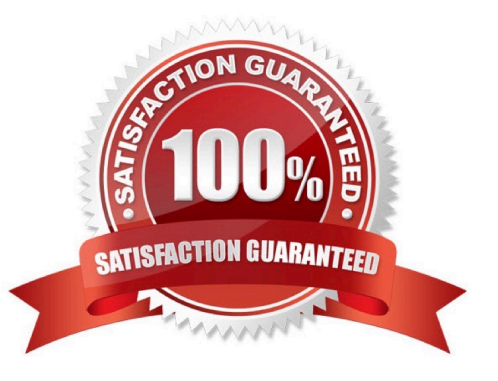

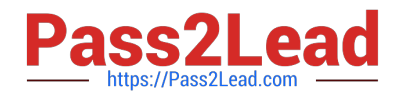

## **QUESTION 1**

Which states are displayed in the output of vxprint? (Choose two.)

- A. Data
- B. Kernel
- C. File System
- D. Volume
- E. User

Correct Answer: BD

#### **QUESTION 2**

A Veritas Volume Manager (VxVM) disk named Disk\_4 has been removed from the datadg disk group.

Which command is used to remove this disk from Veritas Volume Manager (VxVM) control?

- A. vxdisk -g datadgrmdisk Disk\_4
- B. vxdiskunsetup Disk\_4
- C. vxdg -g datadgrmdisk Disk\_4
- D. vxdisksetup -r Disk\_4

Correct Answer: B

#### **QUESTION 3**

During a normal (error-free) system shutdown, Volume Manager marks all ACTIVE plexes as \_\_\_\_\_.

- A. STOPPED
- B. SHUTDOWN
- C. CLEAN
- D. DISABLED

Correct Answer: C

# **QUESTION 4**

Hot-relocation is available for which two types of volume layouts? (Select two.)

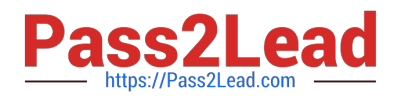

- A. striped
- B. striped-mirror
- C. striped with parity
- D. concatenated with hot standby disk
- E. striped with hot standby disk
- Correct Answer: BC

# **QUESTION 5**

Which command is used to restart the Veritas Volume Manager (VxVM) configuration daemon with the highest level of debugging?

- A. vxconfigd -k -x 0
- B. vxconfigd -k -x 6
- C. vxconfigd -k -x 9
- D. vxconfigd -k -x 10
- Correct Answer: C

[VCS-255 Study Guide](https://www.pass2lead.com/vcs-255.html) [VCS-255 Exam Questions](https://www.pass2lead.com/vcs-255.html) [VCS-255 Braindumps](https://www.pass2lead.com/vcs-255.html)